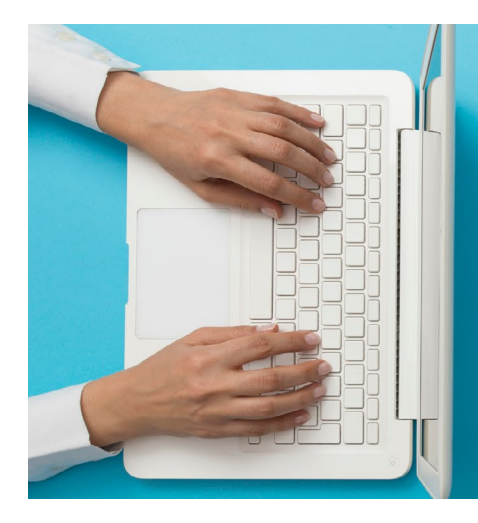

# **Your Symptoms Matter: How to complete symptom screening**

- **• Your Symptoms Matter ("YSM")** is a valuable symptom screening tool that you and/or a caregiver may have completed at a kiosk, on an iPad or in-person with your Nurse at the hospital.
- You now have the option to complete **YSM** online before your appointment, either at home with a caregiver or while you are waiting for your visit, from your own device.
- Completing **YSM** is important. It helps you and your healthcare team to:
	- Talk about symptoms that matter to you
	- See how your symptom scores change over time
	- Decide how to manage your symptoms

### *Please note this service is only available before your scheduled appointment.*

## **How to complete 'Your Symptoms Matter' online**

You and/or a caregiver can complete **YSM** on a desktop computer, laptop, tablet or mobile phone.

- 1. Go to: **[https://isaac.cancercare.on.ca/](https://isaac.cancercare.on.ca/ )** on your device.
- 2. Type in your Ontario Health Card Number (or Medical Record Number) and press "Start".
- 3. Select the hospital that your clinic appointment is at and press "Next".
- 4. Answer all the questions and press "Submit" when finished.

Your scores will be shared with your healthcare team.

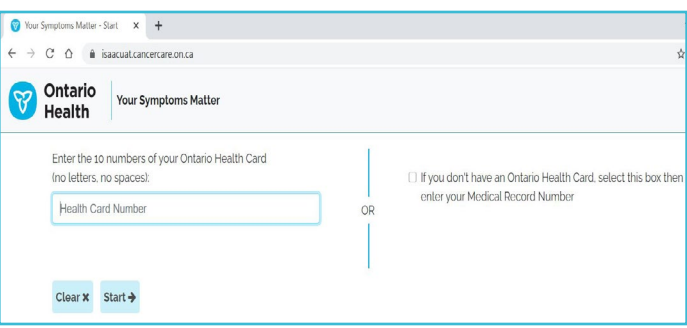

# *If you are having trouble completing YSM online or at the hospital, please speak with your healthcare team. You may continue to complete YSM in-person at a kiosk or with your provider if you prefer.*

### **What to do if you need help managing symptoms**

• Your healthcare team wants to help manage symptoms you may experience. Please talk to your healthcare team about any symptoms that are impacting your life.

You can also find information here: [www.cancercareontario.ca/en/symptom-management](http://www.cancercareontario.ca/en/symptom-management  )

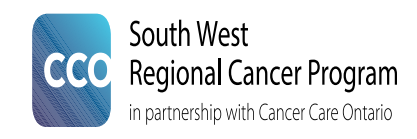